# Partial Derivatives Review

*CSC311*

September 18, 2020

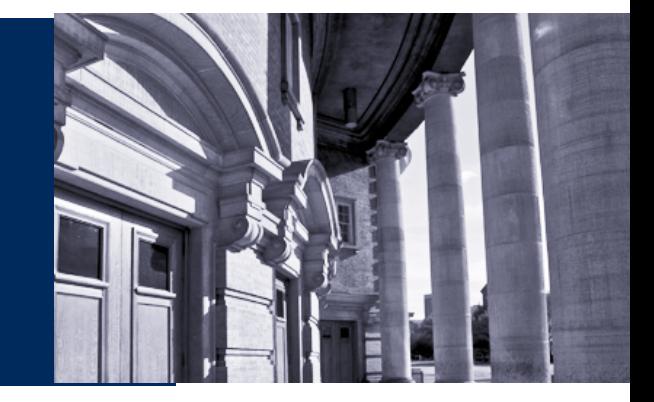

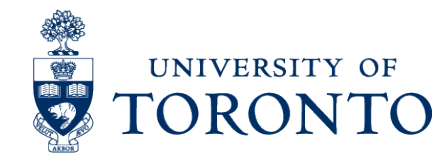

## **Single-Variable Differentiation**

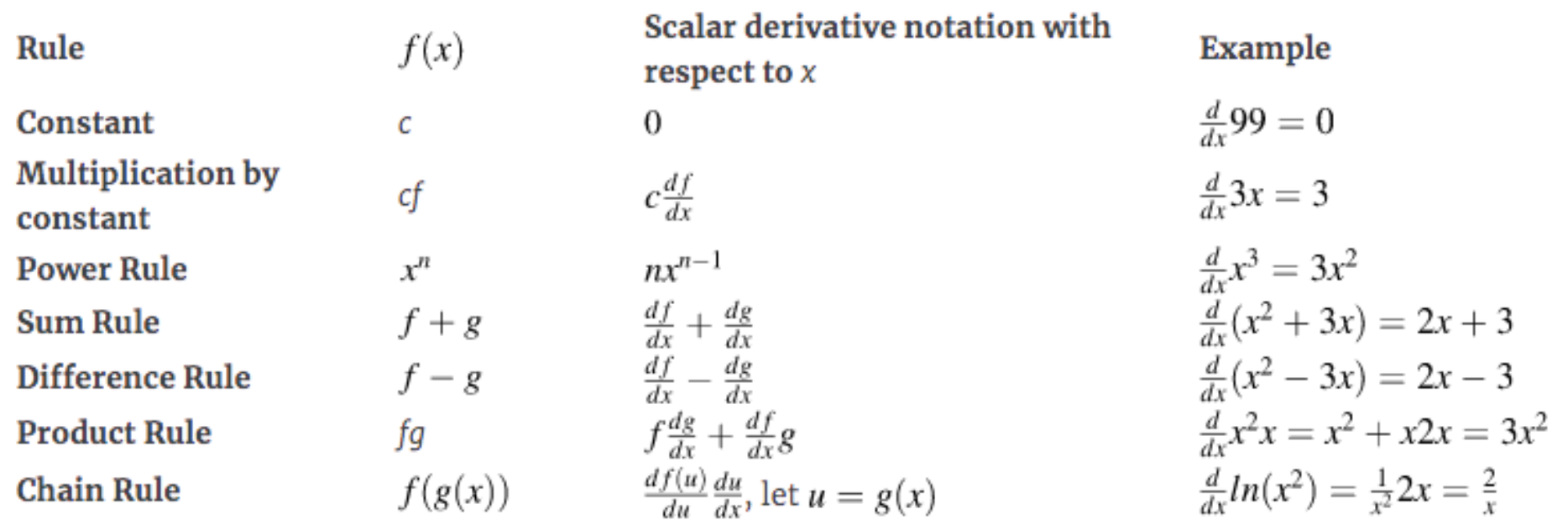

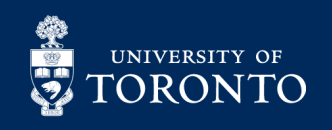

**• Multivariate functions** have more than one variable:

e.g. 
$$
f(x_1, x_2, x_3) = a_1x_1 + a_2x_2 + a_3x_3 + b
$$

**• Partial derivatives:** derivative of one variable with all others fixed:

$$
\frac{\partial}{\partial x_1} [f(x_1, x_2, x_3)] = a_1
$$
  

$$
\frac{\partial}{\partial x_2} [f(x_1, x_2, x_3)] = a_2
$$
  

$$
\frac{\partial}{\partial x_3} [f(x_1, x_2, x_3)] = a_3
$$

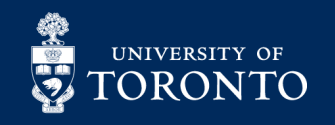

#### **Partial Derivatives**

§ **More Examples:**

$$
g(x_1, x_2) = x_1 x_2^2
$$

$$
\frac{\partial}{\partial x_1} [g(x_1, x_2)] = x_2^2
$$

$$
\frac{\partial}{\partial x_2} [g(x_1, x_2)] = 2x_1 x_2
$$

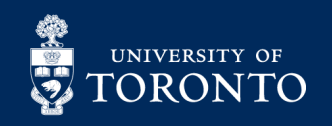

### **Gradient**

**Gradient:** is a vector containing partial derivative *i* in position  $i$ .

• i.e. 
$$
[\nabla f(x_1, x_2, ..., x_n)]_i = \frac{\partial f(x_1, x_2, ..., x_n)}{\partial x_i}
$$

■ Equivalently, 
$$
\nabla f(x_1, x_2, ..., x_n) = \begin{vmatrix} \frac{\partial x_1}{\partial f} \\ \frac{\partial f}{\partial x_1} \\ \vdots \\ \frac{\partial f}{\partial x_n} \end{vmatrix}
$$

 $\partial f$ 

 $\overline{\partial x_n}$ 

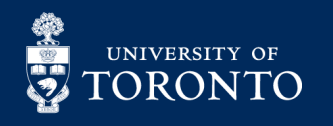

#### **Gradient**

**Examples:**  $\overline{\mathcal{M}}$ 

$$
f(x_1, x_2, x_3) = a_1 x_1 + a_2 x_2 + a_3 x_3 + b
$$

$$
\nabla f(x_1, x_2, x_3) = \begin{bmatrix} a_1 \\ a_2 \\ a_3 \end{bmatrix}
$$

$$
g(x_1, x_2) = x_1 x_2^2
$$
  

$$
\nabla g(x_1, x_2) = \begin{bmatrix} x_2^2 \\ 2x_1 x_2 \end{bmatrix}
$$

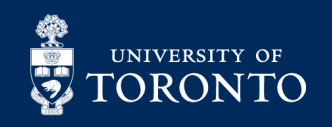

## **Hessian Matrix**

We can define the second derivative of a function  $f$ ,  $\mathcal{L}^{\mathcal{A}}$ which is generally referred to as the Hessian of  $f$ . It is a matrix and its  $i$ -th,  $j$ -th entry is given by:

$$
[\nabla f(x_1, x_2, \dots, x_n)]_{ij} = \frac{\partial^2 f(x_1, x_2, \dots, x_n)}{\partial x_i \partial x_j}
$$

$$
\blacksquare \text{ Equivalently, } H = \begin{bmatrix} \frac{\partial^2 f}{\partial x_1 \partial x_1} & \cdots & \frac{\partial^2 f}{\partial x_1 \partial x_n} \\ \vdots & \ddots & \vdots \\ \frac{\partial^2 f}{\partial x_n \partial x_1} & \cdots & \frac{\partial^2 f}{\partial x_n \partial x_n} \end{bmatrix}
$$

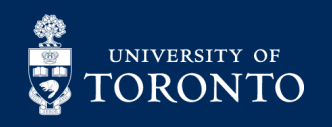

§ **Example: find the gradient and hessian of:**  $f(x_1, x_2) = x_1^2 + 2x_2^2 - x_1x_2 - 3x_1 - 9x_2 + 3$ 

§ **Answer:**

$$
\nabla f(x_1, x_2) = \begin{bmatrix} 2x_1 - x_2 - 3 \\ 4x_2 - x_1 - 9 \end{bmatrix}
$$

$$
H = \begin{bmatrix} 2 & -1 \\ -1 & 4 \end{bmatrix}
$$

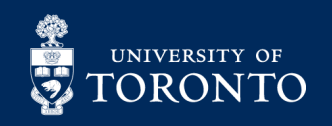